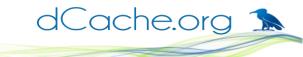

## Macaroons and SciTokens:

Paul Millar
(on behalf of the dCache team)

dCache Workshop 2019 at Madrid, Spain; 2019-05-21 https://indico.desy.de/indico/event/22170

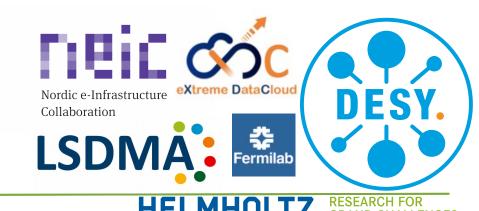

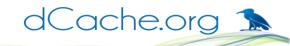

### Macaroon cheat sheet

- Bearer token: easy to give to someone
- Available in all supported dCache versions
- Any user can request a macaroon
  - Available via WebDAV door
  - User-friendly version available in dCacheView (dCache v4.2 or newer)

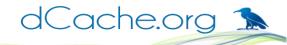

### Macaroon current usage

SurfSARA,

(see Onno's talk)

ATLAS/University of Oslo,

BOINC client uploads results using a macaroon

WLCG HTTP-TPC,

HTTP client (embedded within HTTP server) is given a macaroon to authorise the transfer.

DESY's EOSC-FaaS compute platform

Event describing the arrival of a new file includes macaroons to read data and upload results.

### Recent changes: Issue ID

- Previously, the logged ID was from the macaroon's hash (e.g., 11G2P7wH)
- Turns out that the hash isn't a great ID
  - Problems for auditing macaroon usage, prevents revocation
- Solution in dCache v5.1, the Issue ID (iid) caveat.
  - Optional, macaroons without an iid still work.
  - Must be first caveat, if present.
  - Value is a unique ID for this macaroon.
- dCache now logs a compound ID: iid and hash (e.g., uMvbGcWH:clhxzw0t)

## Recent changes: macaroon request logging

Support back-ported to stable branches in October 2018.

```
level=INFO ts=2019-05-19T17:50:28.988+0200
event=org.dcache.webdav.request request.method=POST
request.url=https://prometheus.desy.de:2443/V0s/dteam/tpc-
test/https/domatest/file25 fb5546d2-49d2-4fd3-b15b-f94a02f0448a
request.macaroon-request="{\"caveats\":
[\"activity:DOWNLOAD,LIST\"], \"validity\": \"PT157M\"}"
response.code=200 response.macaroon-id=uMvbGcWH:clhxzw0t
socket.remote=[2001:1458:d00:14::14d]:56000 user-
agent="x509_token_issuer/@devel@ neon/0.0.29"
user.dn="CN=1558242063,CN=2583931595,CN=1913499342,CN=Thomas
Beermann, CN=722011, CN=tbeerman, OU=Users, OU=Organic
Units, DC=cern, DC=ch" user.mapped=1001:1001
```

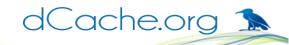

# Possible future macaroon changes

(feedback, please)

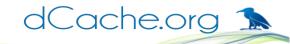

## Possible future changes: client ID

- Opaque (to dCache) data
- Multiple caveats of this type are allowed dCache just ignores all these values
- Holds (very short) client-specific metadata
   Could use the Issue-ID to bind data to macaroon.
- Possible uses:
  - Rucio/FTS: record some internal state.
  - Dynafed: to record from which endpoint is the macaroon.

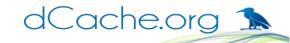

## Possible future changes: secret management

- Create separate set of secrets per user.
  - Removing a secret affects only one user
- Update secret creation policy:
  - When creating a secret, duration a fixed amount larger than macaroon
  - Prefer creating a new secret if the lifetime of the existing secret (with the shortest remaining lifetime) is much longer than the macaroon.

## Possible future changes: invalidation

- Want to allow users to invalidate their macaroons
- Three ways to invalidate a macaroon:
  - a) Record the IssueID (and secret ID) in a list,
  - b) Remove specific secret for this macaroon,
  - c) Remove **all user's secrets** created before specific time.
- Choose least destructive option, given what the client presents.
- Requires "real" authentication, not presenting a macaroon.

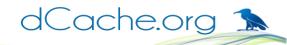

### Possible future changes: macaroon store

 When creating a macaroon, optionally ask dCache to remember it.

Number of stored macaroons will be limited.

- Allow a user to query what macaroons they have created (maybe with a short note, explaining why)
- Can use this information to facilitate invalidation.

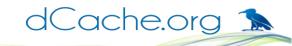

## SciTokens

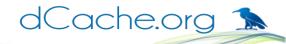

### SciTokens: the problem

- Grid is currently X.509 based, using VOMS to identify groups of people
- Mapping between X.509 and site-local resource identifiers (typically uids / gids) is "often lossy and difficult to predict".
- Updating permissions can be a slow, manual process.
- Jobs often run with delegated credentials that have full permissions
  - A stolen credential can do anything the user is allowed to do.

### SciTokens: the solution

- VOs will have a central service that authorises user activity.
  - This is **NOT** VOMS: it does *not* assert group membership
- The central service can be as fine-grain as desired; e.g., authorising users on a file-by-file bases.
- The central service **issues tokens** ("SciTokens") that say what a user is allowed to do.
- Services **verify** that the presented SciToken is valid, from a trusted SciToken server, and that the requested operation matches what the user is allowed to do.
- In reality, SciTokens are just OAuth2 tokens with some restrictions :-)

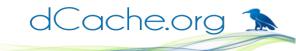

### SciTokens: under the hood

eyJ0eXAiOiJKV1QiLCJhbGciOiJSUzI1NiI sImtpZCI6ImtleS1yczI1NiJ9.eyJpc3MiOiJ odHRwczovL2RlbW8uc2NpdG9rZW5zL m9yZyIsImV4cCl6MTU1MjQzMzEwMSwi aWF0IjoxNTUyNDMyNTAxLCJuYmYiOjE 1NTI0MzI1MDEsImp0aSI6IjRmOWE1MD U2LTZhMzMtNDqwMC1hYzqyLTJlYmQ3 YWM3NzVmZCJ9.a1vDM243xUow6vSa VEgv3QAfzIxggw2TgfPhu4HeOCk-3USiFmEzgAMuOPIzZdp5V6g4n2vlHmE G2idp2eRt0T5G95DiKJ4B79OD0M3wlvB mciWrmDOWXLPqvOYz08fCKRq2RqLkh 9-K43asAdalszD 3QcoFzoxKHOm3wTlfPCTSAYQzJt N67Lv65tCsUNz-OR4qvobGoh

```
HEADER
"typ": "JWT",
                         (crypto parameters)
"alg": "RS256",
"kid": "key-rs256"
                                  PAYLOAD
"iss": "https://demo.scitokens.org",
                                    (claims)
"exp": 1552433101,
"iat": 1552432501.
"nbf": 1552432501,
"iti": "4f9a5056-6a33-4800-ac82-2ebd7ac775fd"
```

**SIGNATURE** 

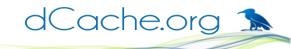

### SciTokens: under the hood

```
"iss": "https://demo.scitokens.org",
"exp": 1552433101,
"iat": 1552432501,
"nbf": 1552432501,
"jti": "4f9a5056-6a33-4800-ac82-2ebd7ac775fd"
```

#### Claims in this token

which server issued this token when the token expires when token was issued token is not valid before unique identifier for this token; for replay protection, traceability.

#### Some other possible claims

| sub   | an identifier (possibly opaque) for the user             |
|-------|----------------------------------------------------------|
| aud   | audience: which service is supposed to accept the token. |
| scp   | (scope) what operations are allowed                      |
| scope | new, preferred way of writing scope claims               |

iss

exp

iat

nbf

jti

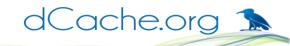

### SciTokens: under the hood

#### **Scope operations**

read Read data from a resource write Write data into a resource

#### **Path qualifiers**

read Read data from within /
read:/foo Read data from within /foo
write:/data/dir1 Write data into /data/dir1

#### **Combining elements in scope**

```
"iss": "https://demo.scitokens.org",
"scope": "read write:/results",
[...]
"jti": "4f9a5056-6a33-4800-ac82-2ebd7ac775fd"
```

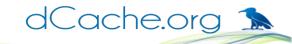

### SciTokens and WLCG

- WLCG AuthZ working group is investigating token-based approach for WLCG
- Closely based on SciToken, but making some recommendations; e.g., include a user identifier in token, to support user-level banning.
- SciToken will likely being updated, based on these recommendations.

### SciTokens: support in dCache

- Fetch (and cache) public keys from the issuer, SciTokens are verified "offline".
- dCache supports multiple issuers. The token describes from which issuer it is.
- Tokens from one SciToken issuer are mapped to a fixed set of principals.

This is equivalent to a VO has a single "group account".

```
gplazma.scitoken.issuer!dteam = https://dteam.org
[...] user:dteam
```

### SciTokens: 'aud' claim support in dCache

- OAuth2 has an optional aud (audience) claim.
  - Describes which service should accept this token
  - Provides some protection against a token being used where it shouldn't
- By default, dCache accepts all tokens, whether or not they have an aud claim.
- The SciToken plugin may be configured to accept only specific aud claim values. The configuration value is a space-separated list.

gplazma.scitoken.audience-targets = dcache.example.org

### SciTokens: 'jti' claim support in dCache

- OAuth2 has an optional jti (JWT ID) claim, value is unique.
- Used for audit / problem tracking
  - dCache records the jti as a principal.
- Avoid replay attacks:
  - Store last n values, configured globally or per issuer gplazma.scitoken.token-history = 0 gplazma.scitoken.issuer!dteam = https://dteam.org /data/dteam -tokenHistory=100 [...]
  - SciTokens probably requires this switched off!

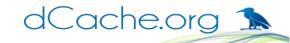

### SciTokens: 'sub' claim support in dCache

- OAuth2 has an optional sub (subject) claim. Identifies the user, but may be pseudonomous.
- Used for audit / problem tracking
  - dCache records the sub as a principal.
- dCache requires a SciToken to have either a jti or a sub claim (or both).

### SciTokens: 'scope' claim support in dCache

OAuth2 has an optional scope claim.

```
If present, this should limit what activities are allowed; for example,
read:/public read:/users write:/users/paul
```

- We need to map these scope paths to dCache path.
- Simple approach: just add a prefix.

```
For example: prefix /data/dteam + scope path /public →
/data/dteam/public
```

Configured as part of the issuer:

```
gplazma.scitoken.issuer!dteam = https://dteam.org
/data/dteam [...]
```

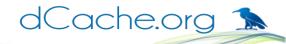

### SciTokens: next steps

- SciToken support is included in dCache v5.1
  - Simple testing by Brian B (and myself): it works.
  - Prometheus is configured with SciToken support for dteam and CMS.
  - I'm trying to get prometheus tested with other software.
- Other software is being updated to support SciTokens
  - Condor is the next target.
- Will likely see changes from WLCG AuthzWG.
- Might need to support issuing macaroons from SciTokens.

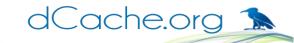

## Thanks for listening!